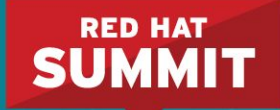

### **Hyper-converged OpenStack and Ceph**

Deployment, Resource Isolation, and NFV Performance

John Fulton Senior Software Engineer

Andrew Theurer Senior Principal Software Engineer

May 2, 2017

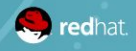

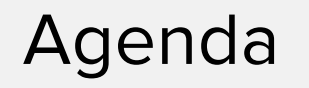

- What is Hyper-converged Infrastructure (HCI)?  $\bullet$
- **HCI Automation and Deployment**  $\bullet$
- **HCI Resource Isolation**  $\bullet$
- **HCI and NFV**  $\bullet$

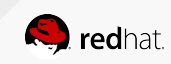

# What is Hyper-converged Infrastructure (HCI)?

- A server which runs both compute and storage processes is a hyper-converged node  $\bullet$
- Today's focus is on running OpenStack Nova Compute and Ceph Object Storage  $\bullet$ Daemon services on the same server
- HCI is not a step backwards to local storage because it does not introduce a single point  $\bullet$ of failure

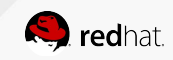

## Local Compute/Storage: Single Point of Failure

Each server only uses its local disks

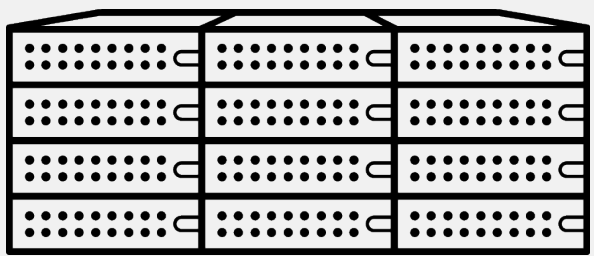

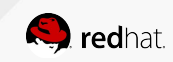

### Separate Storage/Compute: No SPoF

Servers store their data on separate storage cluster

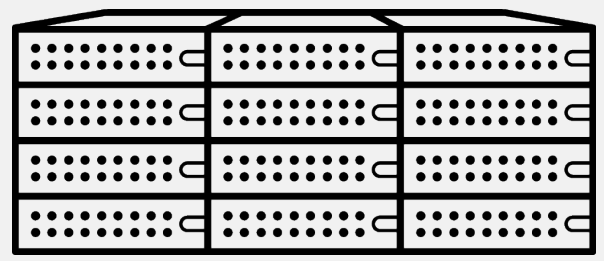

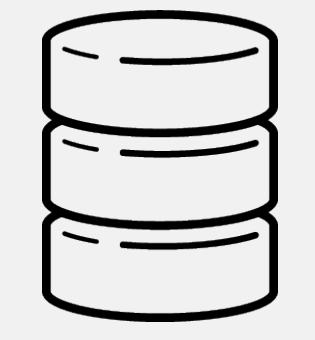

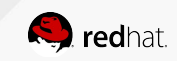

## **HCI: Local Storage without SPoF**

Each server adds to Compute and Storage resources without being a single point of failure

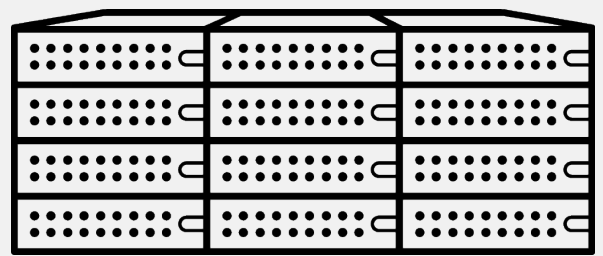

Two clusters, Compute and Storage, but both are using resources from the same servers

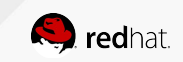

### OpenStack/Ceph HCI Architecture

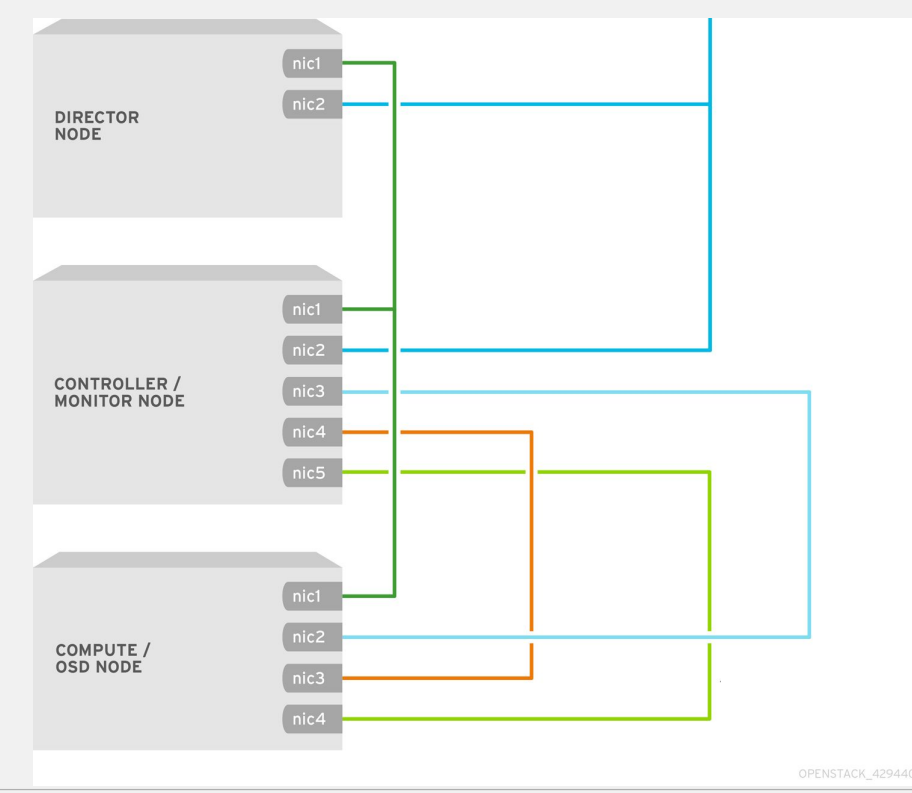

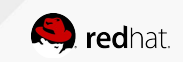

### Why is there demand for HCI?

- HCI lets us deploy a smaller footprint  $\bullet$ 
	- HCI: 6 nodes for HA (+ director)  $\circ$ 
		- 3 controllers/monitors + 3 computes/OSDs
	- Non-HCI: 9 nodes for HA (+ director)  $\circ$ 
		- 3 controllers/monitors + 3 computes + 3 OSDs
- Further standardization of hardware  $\bullet$ 
	- Hardware vendors may offer a discount for more of the same type of server  $\circ$
	- Fewer server types simplify operations  $\circ$
	- May enable more efficient use of hardware resources  $\circ$

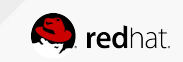

## **Small Footprint Benefits**

- An implication of NFV is putting more power on the edge of the network  $\bullet$
- Devices put on the edge of the network should be small and dense  $\bullet$
- PoC requires a smaller initial investment  $\bullet$

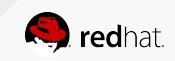

### What are the tradeoffs?

- **Deployment Complexity**  $\bullet$ 
	- Deploy OpenStack and Ceph on the same server  $\circ$
- **Resource Management**  $\bullet$ 
	- Compute and Storage are resource intensive and may contend  $\circ$

The above are my focus today and are covered in more detail in a Reference Architecture.

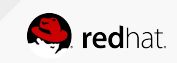

## **HCI Reference Architecture**

#### https://access.redhat.com/articles/2861641

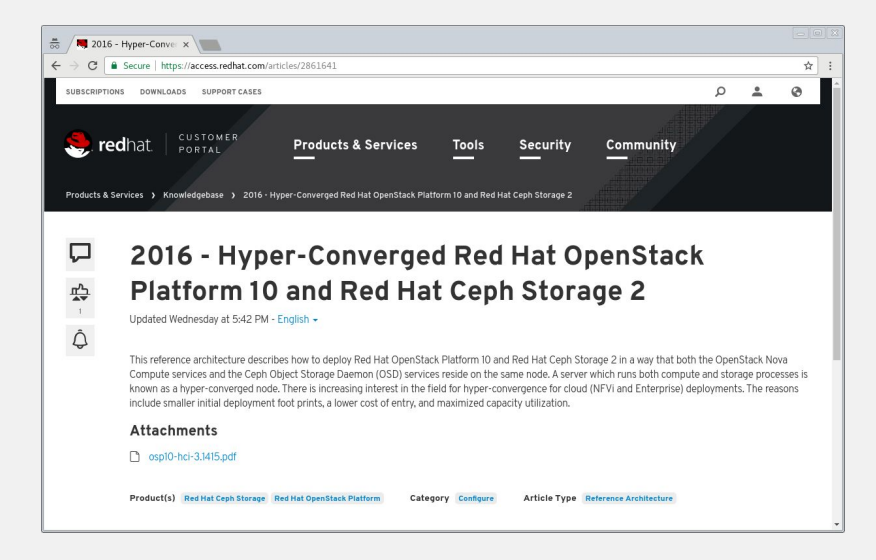

All Heat environment files and scripts available at https://github.com/RHsyseng/hci

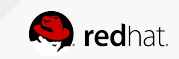

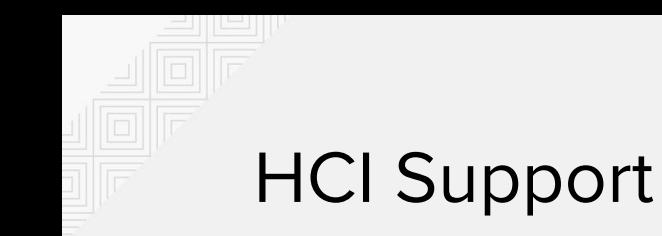

 $\bullet$ 

- HCI as described today is in Technology Preview\* for Red Hat OpenStack Platform 10
- Full support for HCI is targeted for Red Hat OpenStack Platform 11  $\bullet$

\* https://access.redhat.com/support/offerings/techpreview

It is possible to file a support exception for HCI in Red Hat OpenStack Platform 10

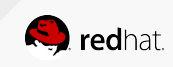

# **Deploying HCI with Director**

 $\left\langle \cdot ,\cdot \right\rangle$ 

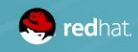

#redhat #rhsummit

# Deploying Red Hat OpenStack Platform

- Red Hat OpenStack Platform should be deployed with director  $\bullet$ 
	- By deploy I mean bare metal installation, scale up/down, and config management  $\circ$
- You cannot efficiently deploy an OpenStack cloud without automation  $\bullet$
- Red Hat OpenStack Platform director is Red Hat's solution to this problem  $\bullet$

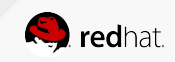

### New environment file in v10

Red Hat OpenStack director 10 ships the following new environment file:

~/templates/environments/hyperconverged-ceph.yaml

Including the above in a deployment will result in Ceph OSDs and Nova Computes residing on the same node.

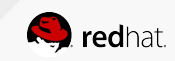

# Code: hypercovnerged-ceph.yaml

resource\_registry:

OS::TripleO::Compute::Ports::StorageMgmtPort: ../network/ports/storage\_mgmt.yaml

parameter defaults:

ComputeServices:

- OS::TripleO::Services::CephOSD
- OS::TripleO::Services::NovaCompute
- OS::TripleO::Services::NovaLibvirt
- OS::TripleO::Services::Timezone

...

The list above continues with all services found on a compute node

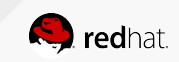

# Explanation: hypercovnerged-ceph.yaml

- Add the storage management port to the compute node  $\bullet$
- Add the Ceph OSD service to the compute node role  $\bullet$
- Keep the list of standard services for a compute node  $\bullet$

The above are now possible because of composable services

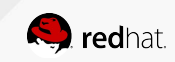

## Can I mix converged and non-converged?

- Yes, Red Hat OpenStack Platform director's composability is powerful and flexible  $\bullet$
- Custom roles may be combined and a mixed-nodes scenario is available from the  $\bullet$ reference architecture's GitHub site: https://github.com/RHsyseng/hci
- Scenario covered:
	- **Standard Nova Compute**  $\circ$
	- Standard Ceph Storage with 10 OSDs  $\circ$
	- Converged Compute/Storage with 12 OSDs  $\circ$
	- Converged Compute/Storage with 6 OSDs  $\circ$
- This is not ideal for balancing load but Red Hat OpenStack director is not the limit

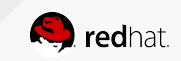

# **Applying Resource Isolation with Director**

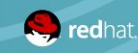

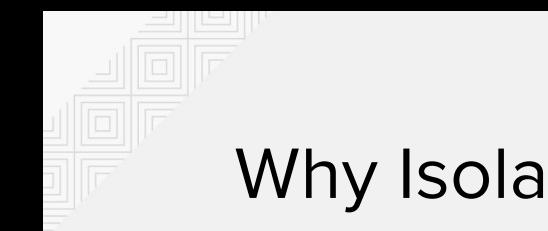

# **Why Isolate Resources?**

- Contention between Ceph and OpenStack could result in degradation of either service  $\bullet$
- A spike in one service could negatively affect the other  $\bullet$
- Neither service is aware of the other's presence on the same physical host  $\bullet$

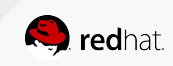

# **Tuning Nova Compute for HCI**

- Limit Nova's memory and CPU resources so Ceph can use what it needs of them  $\bullet$
- Appropriately change the following defaults in  $/etc/nova/nova.comf$

reserved host memory mb = 512 cpu allocation ratio =  $16.0$ 

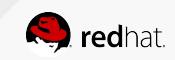

### **Nova Reserved Memory**

- The amount of memory to reserve for the host  $\bullet$
- Should normally be tuned to maximize the number of guests while protecting host
- For HCI, it should maximize guests while protecting host and Ceph
- How much to reserve?  $\bullet$ 
	- Reserve 3G of RAM per OSD  $\circ$
	- Reserve 0.5G of RAM overhead per guest for the host  $\circ$

The above could be modified after testing but are a good starting point

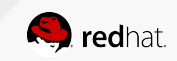

## Nova Reserved Memory for HCI

We can figure out the reserved memory with a formula

```
left over mem = mem - (GB per OSD * osds)
```

```
number of guests = int(left over mem /
```
(average guest size + GB overhead per guest))

```
nova reserved mem MB = MB per GB * (
                               (GB per OSD * osds) +
                                (number of guests * GB overhead per guest) )
```
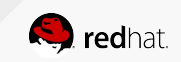

### **Nova CPU Allocation Ratio**

- Used by Nova scheduler when choosing compute nodes for guests  $\bullet$
- If the ratio has default of 16:1 and a node has 56 cores on a node, then the scheduler  $\bullet$ may schedule enough guests to consume 896 vCPUs before it considers the node full
- Nova scheduler does not know about Ceph so modify it to not allocate Ceph's CPUs  $\bullet$

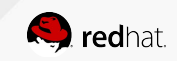

### Nova CPU Allocation Ratio for HCI

We can figure out the the CPU allocation ratio with a formula

```
cores per OSD = 1.0average quest util = 0.1 # 10%
nonceph cores = cores - (cores per OSD * osds)
quest vCPUs = nonceph cores / average quest util
cpu allocation ratio = quest vCPUs / cores
```
- The above is for rotational hard drives.  $\bullet$
- Increase the core per OSD if you use an NVMe SSD to keep up with it  $\bullet$

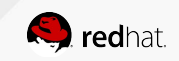

### Nova Memory and CPU Calculator

- Takes the following inputs  $\bullet$ 
	- 1. Total host RAM in GB
	- 2. Total host cores
	- 3. Ceph OSDs per server
	- 4. Average quest size in GB
	- 5. Average guest CPU utilization (0.0 to 1.0)
- Returns nova.conf reserved host memory mband cpu allocation ratio  $\bullet$

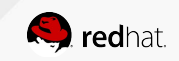

### Nova Memory and CPU Calculator: Busy VMs

\$ ./nova mem cpu calc.py 256 56 10 2 1.0

Inputs:

- Total host RAM in GB: 256
- Total host cores: 56
- Ceph OSDs per host: 10
- Average guest memory size in GB: 2
- Average guest CPU utilization: 100%

#### Results:

- number of quests allowed based on memory =  $90$
- number of guest vCPUs allowed =  $46$
- nova.conf reserved host memory = 75000 MB
- nova.conf cpu allocation ratio =  $0.821429$

Compare "guest vCPUs allowed" to "guests allowed based on memory"

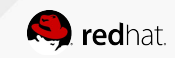

### Nova Memory and CPU Calculator: Many VMs

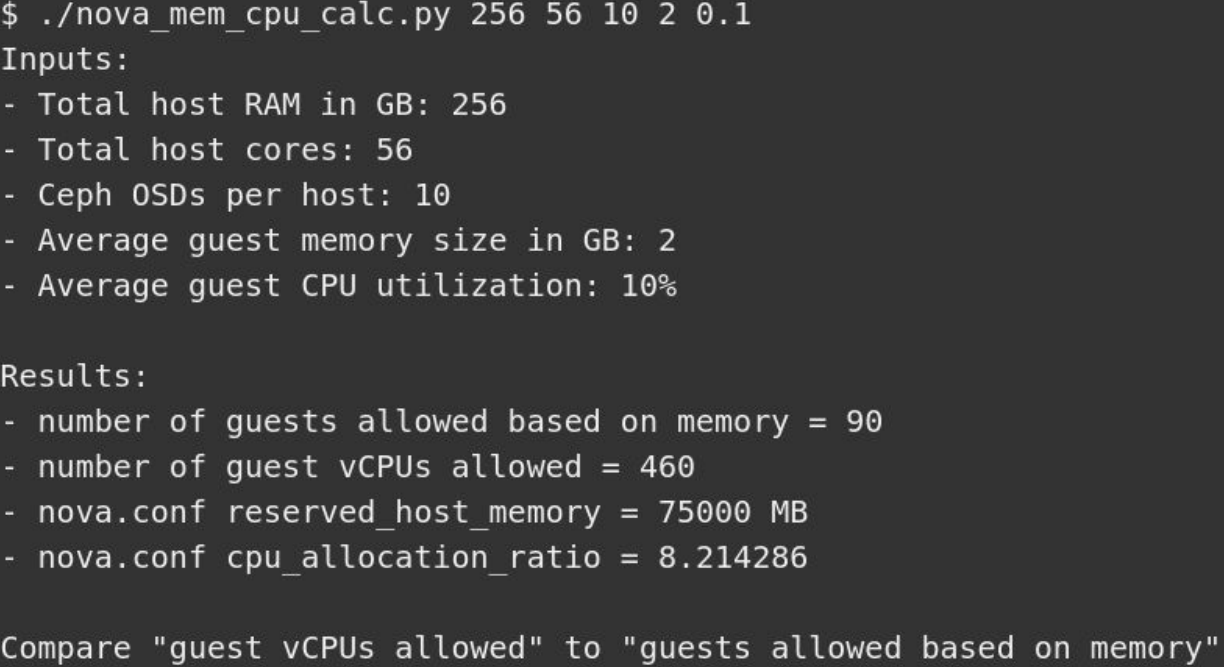

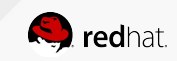

 $\frac{4}{5}$ 

# Pass Nova Tunings to Director

The following could be added to a Heat environment template and passed to a deployment

parameter defaults:

ExtraConfig:

nova::compute::reserved\_host\_memory: 75000

nova::cpu\_allocation\_ratio: 8.2

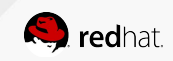

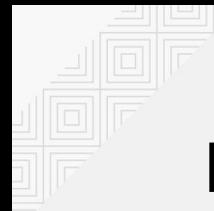

# Nova Memory and CPU Calculator Download

https://github.com/RHsyseng/hci/blob/master/scripts/nova\_mem\_cpu\_calc.py

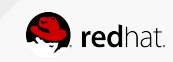

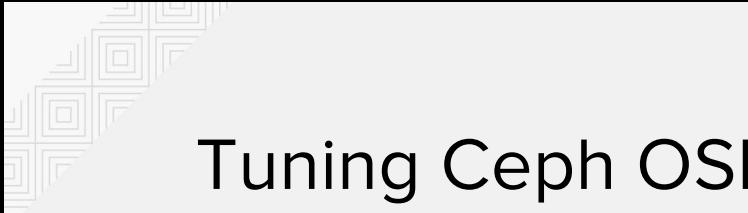

## Tuning Ceph OSDs for HCI

- We limited Nova's memory and CPU resources so Ceph and the OS can use them  $\bullet$
- We now want to use numactl to pin the Ceph process to a NUMA node  $\bullet$
- The socket to which Ceph should be pinned is the one that has the network IRQ  $\bullet$ 
	- If a workload is network intensive and not storage intensive, this may not true.  $\circ$

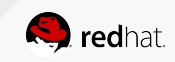

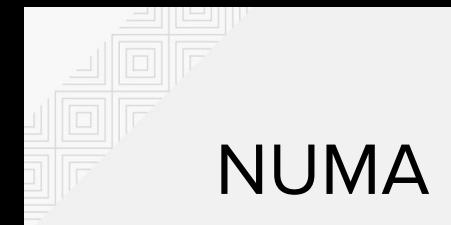

# **NUMA pinning Ceph**

- RHCS2's systemd unit file has a  $\frac{1}{2}$  cmd variable for the osd binary to start the cluster
- The unit file can be modified to redefine  $\frac{1}{2}$  cmd with the numactl command like so:

Before:

\$cmd --cluster \$cluster -f

#### After:

numactl -N \$numasocket --preferred=\$numasocket \$cmd --cluster \$cluster -f

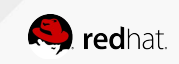

# **Automating the NUMA Change**

A Red Hat OpenStack director post-deploy Heat environment file modifies the systemd unit file

```
ExtraConfig:
```

```
 type: OS::Heat::SoftwareConfig
```
properties:

```
 group: script
```
inputs:

```
 - name: OSD_NUMA_INTERFACE
```

```
 config: {get_file: numa-systemd-osd.sh}
```
ExtraDeployments:

```
 type: OS::Heat::SoftwareDeployments
```
properties:

```
 servers: {get_param: servers}
```

```
config: {get resource: ExtraConfig}
```
input\_values:

```
 OSD_NUMA_INTERFACE: 'em2'
```

```
 actions: ['CREATE']
```
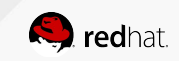

```
[stack@c10-h01-r730xd -]$ lstopo-no-graphics
Machine (128GB total)
  NUMANode L#0 (P#0 64GB)
       COL
    HostBridge L#0
      PCIBridge
        PCI 1000:005d
           Block(Disk) L#0 "sda"
          Block(Disk) L#1 "sdb"
           \mathbf{r} , \mathbf{r} , \mathbf{r}PCIBridge
        PCI 8086:1572
          Net L#17 "em1"
        PCI 8086:1572
           Net L#18 "em2"
       COL
       \sim 1000NUMANode L#1 (P#1 64GB)
      \cdotsHostBridge L#11
      PCIBridge
        PCI 8086:1572
          Net L#23 "p4p1"
        PCI 8086:1572
          Net L#24 "p4p2"
[stack@c10-h01-r730xd -]$
```
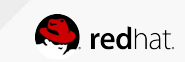

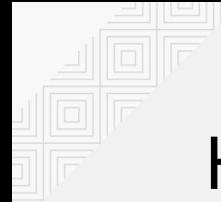

# Heat Environment Files

Templates used to deploy HCI/DPDK in Scale Lab:

<https://github.com/redhat-performance/openstack-templates>

Navigate to [RDU-Scale/Newton/R730xdHciDpdk](https://github.com/redhat-performance/openstack-templates/tree/master/RDU-Scale/Newton/R730xdHciDpdk)

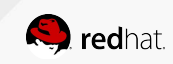

# **HCI for NFV**

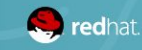

0000

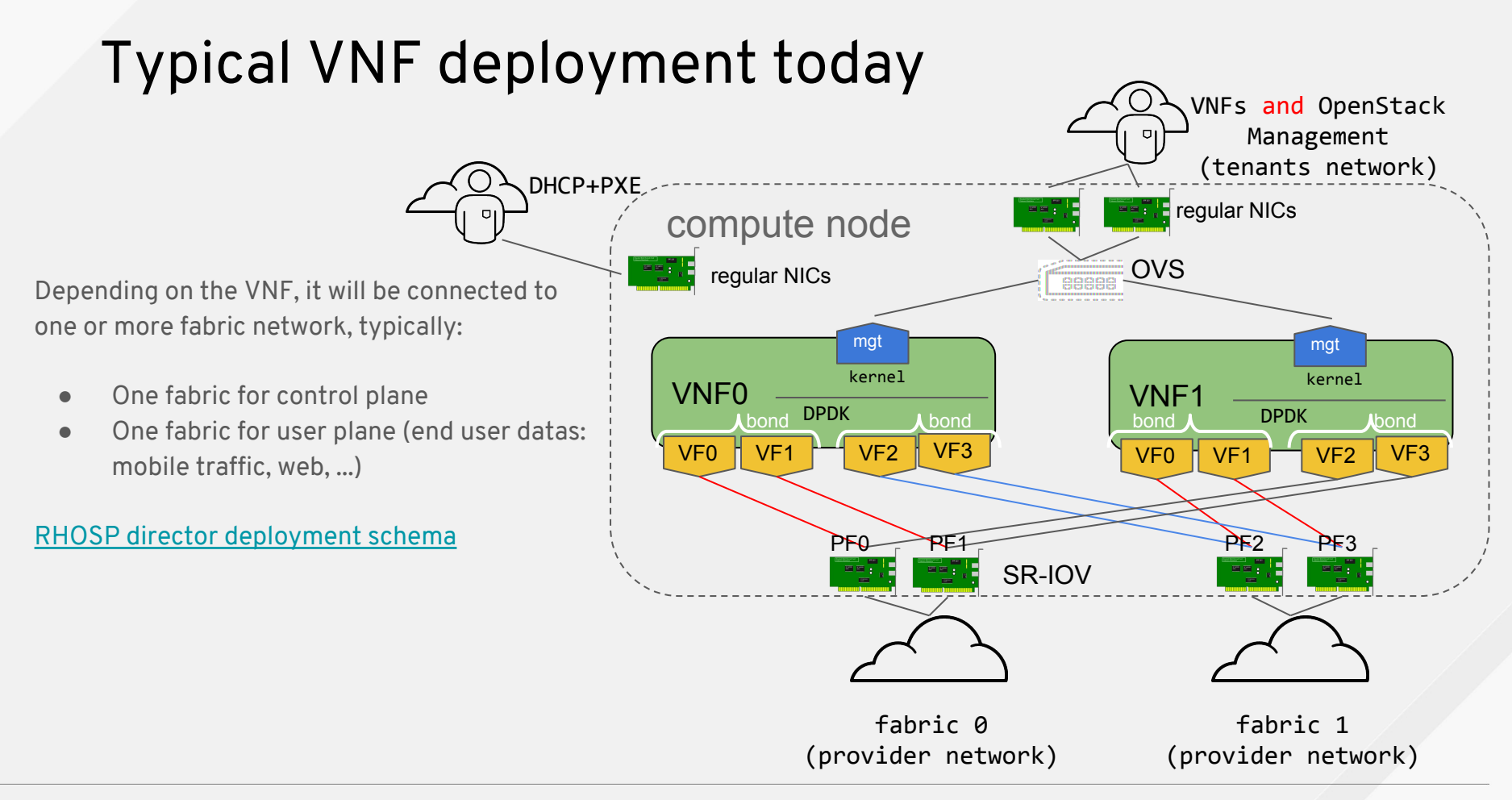

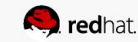

# SR-IOV Host/VNFs guests resources partitioning

Typical 18 cores per node dual socket compute node [\(E5-2599 v3](http://ark.intel.com/products/81061/Intel-Xeon-Processor-E5-2699-v3-45M-Cache-2_30-GHz))

This looks like RT but is not RT, just partitioning

SR-IOV interfaces bonding handled by the VNF

All host IRQs routed on host cores

All VNFx cores dedicated to VNFx

- Isolation from others VNFs
- Isolation from the host
- Isolation from Ceph Mon
- 21 Mpps/core with zero frame loss, 12 hours run (I/O bound due to Niantic PCIe x4 switch): equal to bare-metal performances
- The number above show that virtualization/SR-IOV cost is null, and that the VNF is not preempted/interrupted.

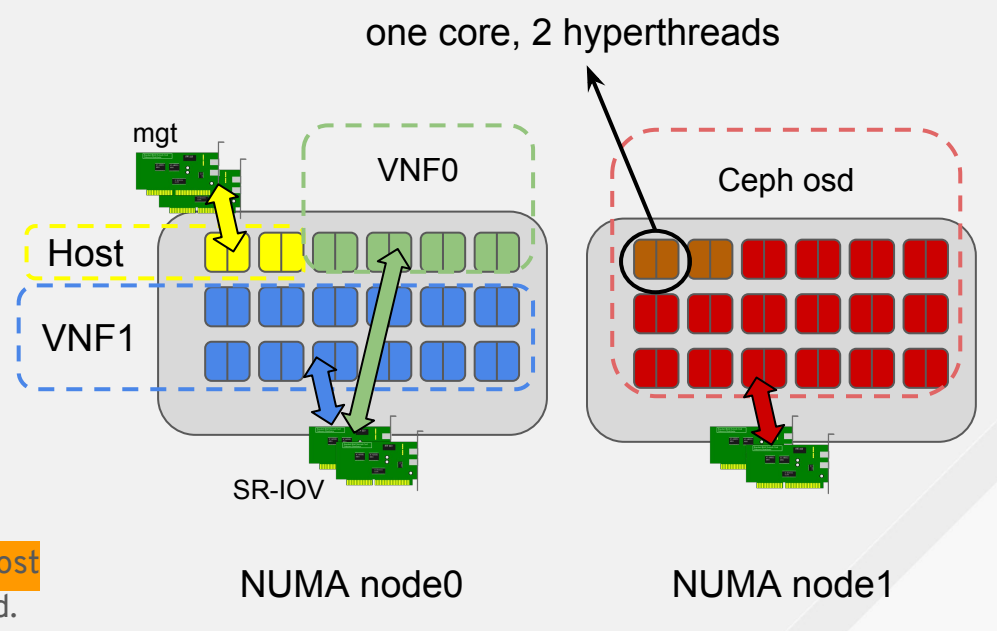

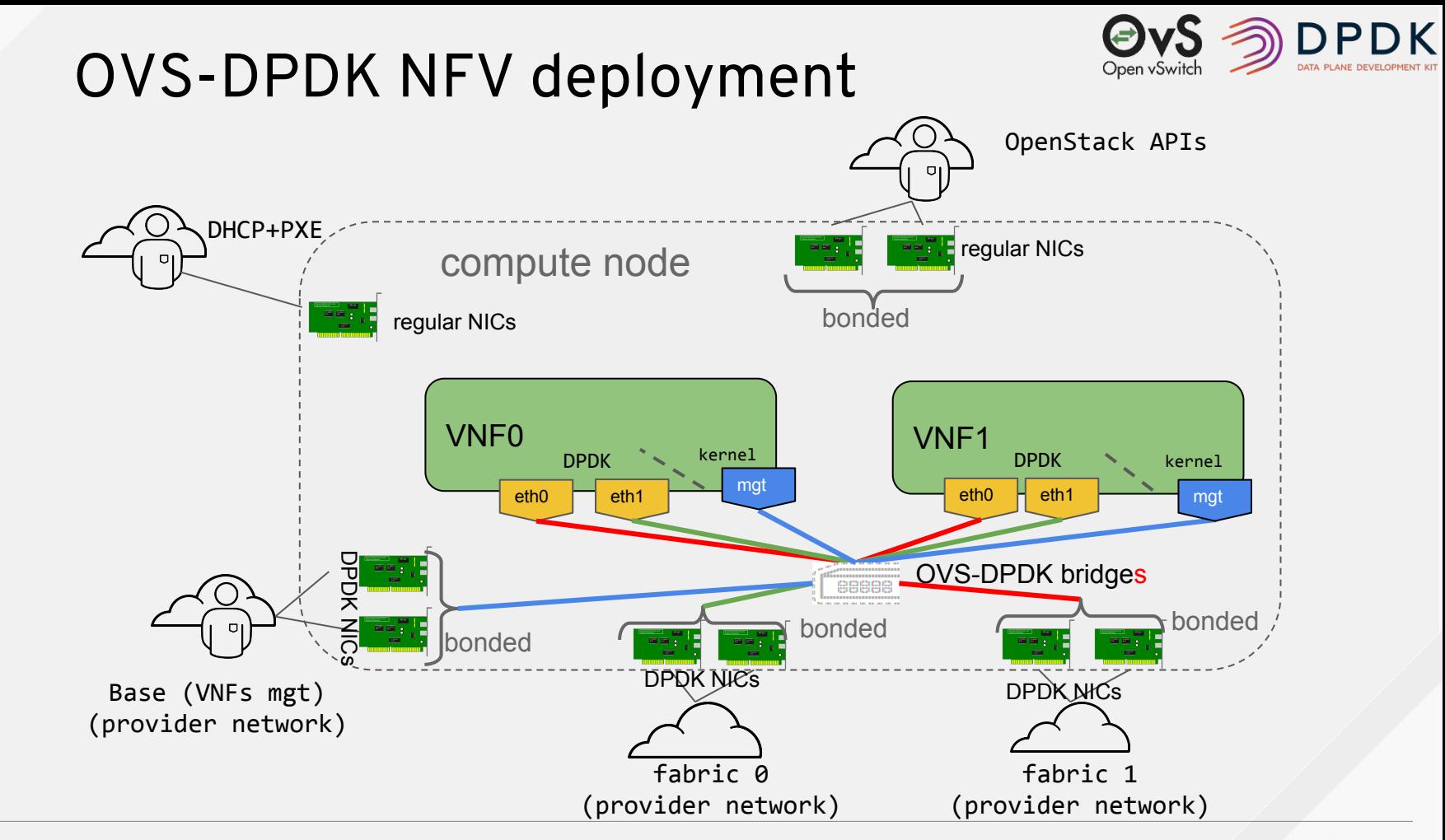

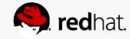

Typical 18 cores per node dual socket compute node [\(E5-2599 v3](http://ark.intel.com/products/81061/Intel-Xeon-Processor-E5-2699-v3-45M-Cache-2_30-GHz))

Same as SR-IOV, except of a 4th partition for OVS-DPDK

- CPUs list dedicated to OVS-DPDK
- Huge Pages reserved for OVS-DPDK

Not mixing VNF management traffic and Telco

Traffic requires additional NICs as NICs cannot be shared between OVS-DPDK and the host:

● 3.5 Mpps/core for PVP configuration (OVS-DPDK 2.5) with zero packet loss

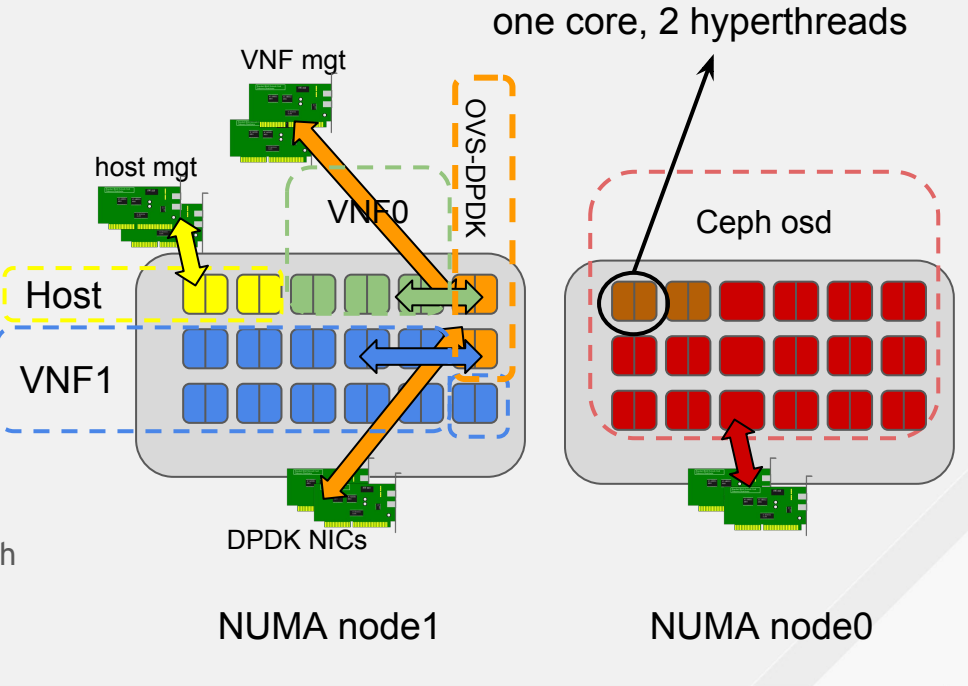

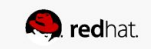

# Host/VNFs guests resources partitioning

How do we partition VNF resources?

- Tuned cpu-partitioning reserves CPUs for exclusive use
	- Assign "isolated\_cores" in /etc/tuned/cpu-partitioning-variables.conf
- By default all user processes and most kernel threads are excluded from using the CPUs configured with this profile
- Applications must move threads to these CPUs in order to use them:
	- Openvswitch:
		- Thread assignment: ovs-vsctl set Open\_vSwitch . other\_config:pmd-cpu-mask=
	- Nova:
		- Configuration: vcpu\_pin\_set in /etc/nova/nova.conf
		- Usage: hw:cpu\_policy=dedicated for flavor

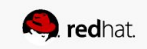

NFV performance is **highest priority**

- The network service of the VNF should never degrade
- VNFs should have adequate disk IO performance, even when at 100% network service utilization
- A test is conducted, having three phases:
	- Phase 1 has only VNF network activity in all VMs
	- Phase 2 has VNF and Disk activity in all VMs
	- Phase 3 returns to only network activity in the VMs
- During phase 2 there should be **no degrade** in VNF network performance

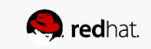

How do we test VNF performance?

- We have opted for a test which uses several VNFs across several compute nodes (1 per compute node)
- The VNFs are performing L3 routing (bidirectional) between two Openstack provider networks, using a DPDK application, VPP[1]
- VNFs are "chained" to form a series of routes that network traffic will traverse, and therefore, a degrade in throughput from any VNF will affect overall throughput
- The traffic generator transmits and receives on two interfaces (interface-1 Tx to interface-2, interface-2 Tx to interface-1)
- The traffic generator transmits 64-byte frames at sustained rate equal to maximum capability of the VNFs, in this case, 5.5 million packets per second per interface, for a total of 11 Mpps

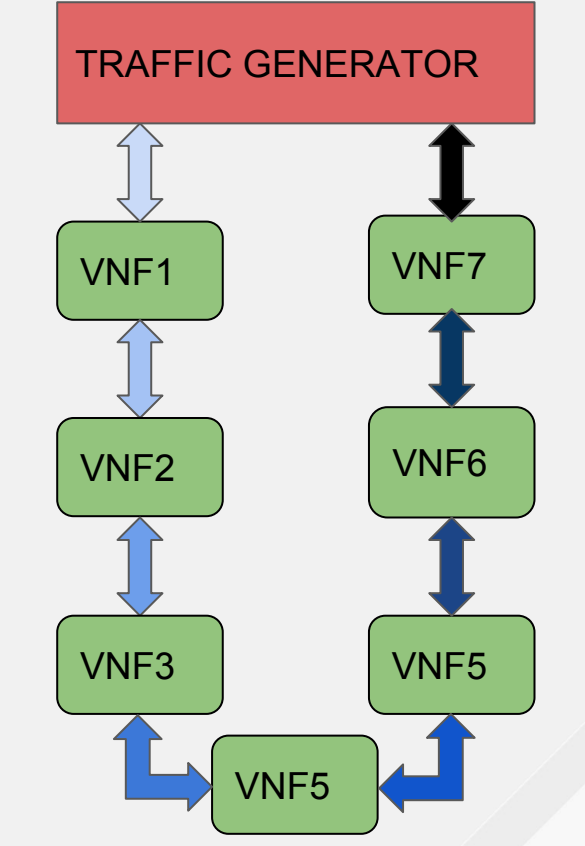

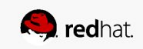

Configuration Details for NFV: compute node

- Ceph on node0, NFV on node1
- Openvswitch with DPDK:
	- Enable 2-queue per device: options:n\_rxq=2
	- Use 8 PMD threads on dedicated CPUs
- VM:
	- Dedicated 6 cores / 12 CPU-threads
	- Enable multi-queue for virtio-net: hw\_vif\_multiqueue\_enabled=true

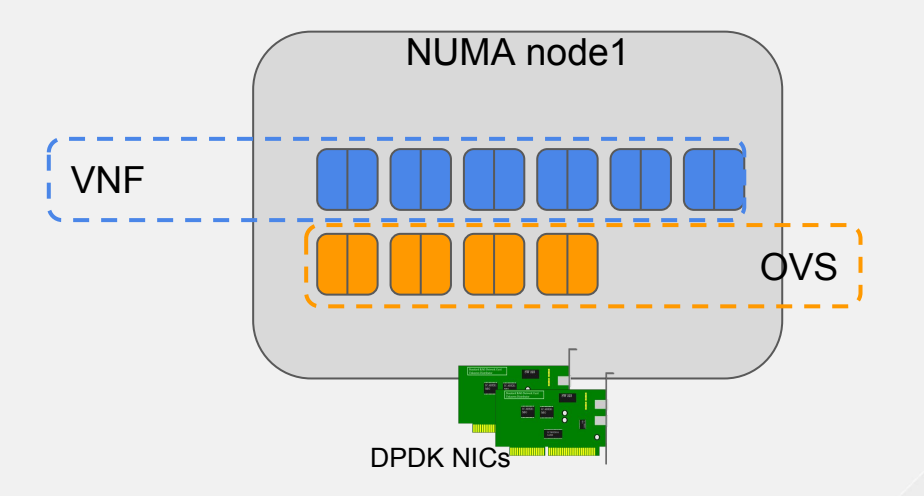

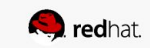

Configuration Details for NFV: VM

- Tuned cpu-partitioning used again, this time inside VM:
	- isolate last 4 cores for VPP
- VPP using 1 CPU-thread per core (from last 4 cores) for PMD threads
- First 2 cores used for OS, disk IO, and non-polling threads for VPP

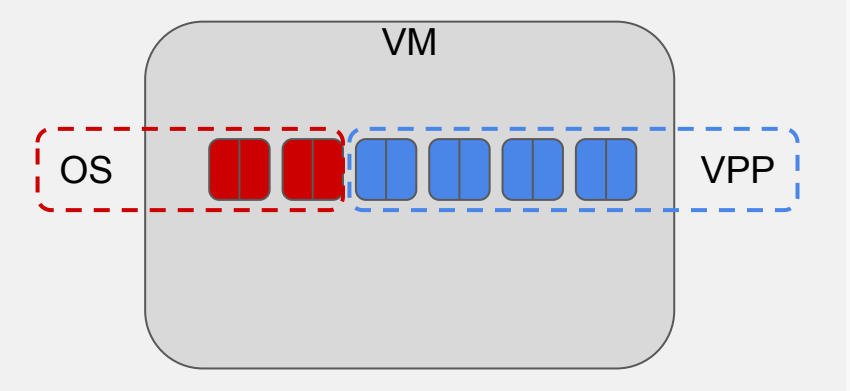

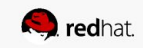

# Performance Testing HCI with NFV: Results

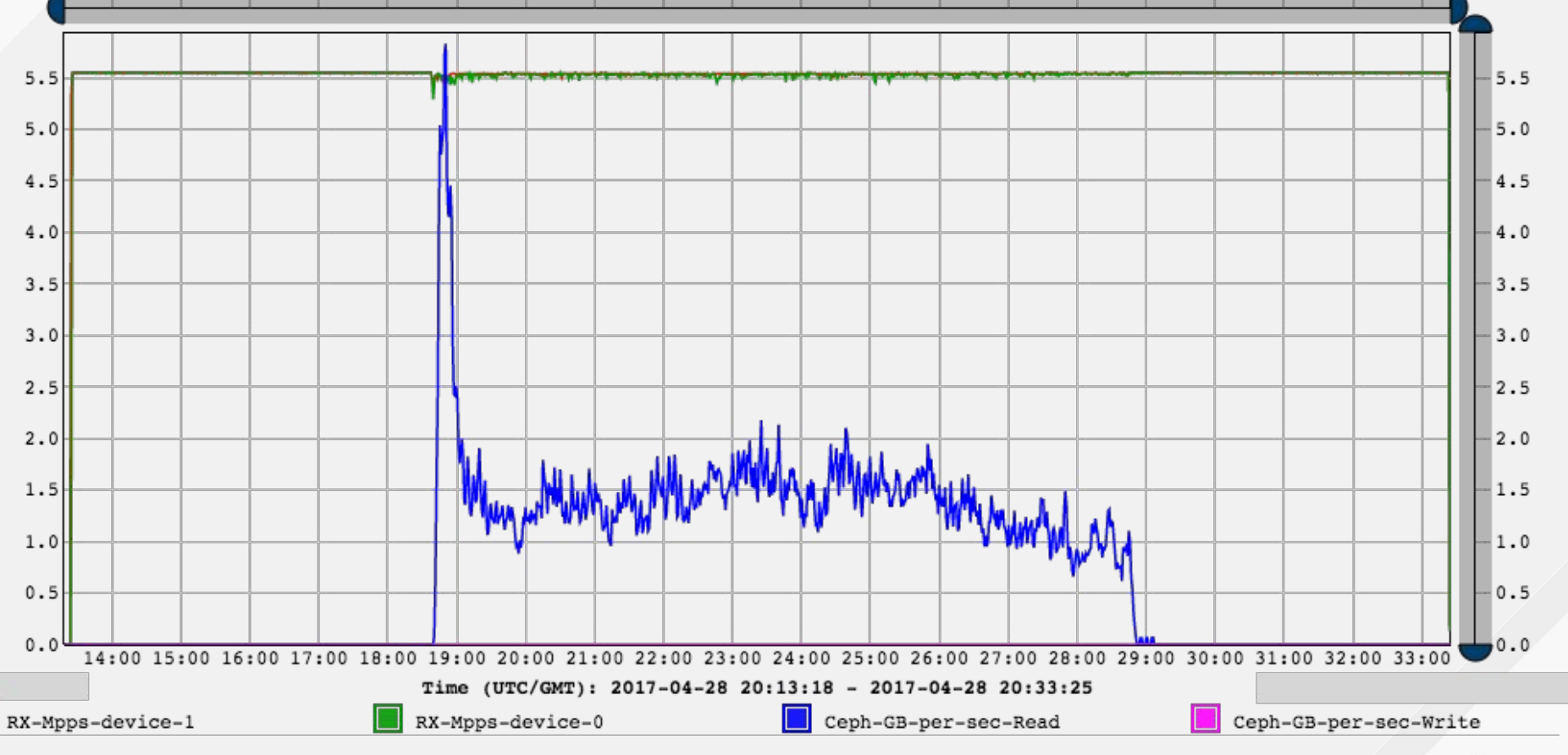

#redhat #rhsummit

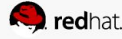

# Performance Testing HCI with NFV: Results

Summary

- $\bullet$  When disk I/O activity started, VNFs experienced a  $\sim$ 4% degrade in throughput momentarily, then experienced ~2% variation in throughput, but on average maintained 99% of the throughput without disk I/O
- Each VM was reading an average ~200MB/sec, lower I/O should reflect much lower impact to VNF
- Investigations into interactions between disk I/O and VNF effects underway @RH
- Our goal is to completely eliminate the disk I/O effects on the VNF performance

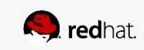

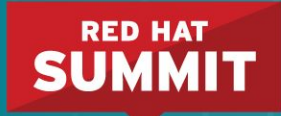

# **THANK YOU**

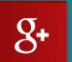

plus.google.com/+RedHat

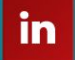

linkedin.com/company/red-hat

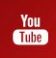

youtube.com/user/RedHatVideos

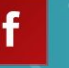

facebook.com/redhatinc

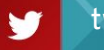

twitter.com/RedHatNews

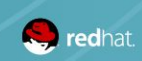

#redhat #rhsummit

### **RED HAT SUMMIT**

# LEARN. NETWORK. **EXPERIENCE** OPEN SOURCE.

#redhat #rhsummit

# **INTERACT | DISCUSS | DESIGN**

### **ENABLE AGILITY WITH INFRASTRUCTURE AS CODE**

Stephane Lefrere, Cloud Infrastructure Practice Lead Julio Villarreal Pelegrino, Principal Infrastructure Architect

Tuesday, May 2, 4:30 PM - 5:15 PM

Located at the Consulting Discovery Zone at the Services Showcase in the Partner Pavilion

To learn more, **visit red.ht/discoveryzone**

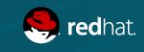